## SAP ABAP table TIV4E {Site texts}

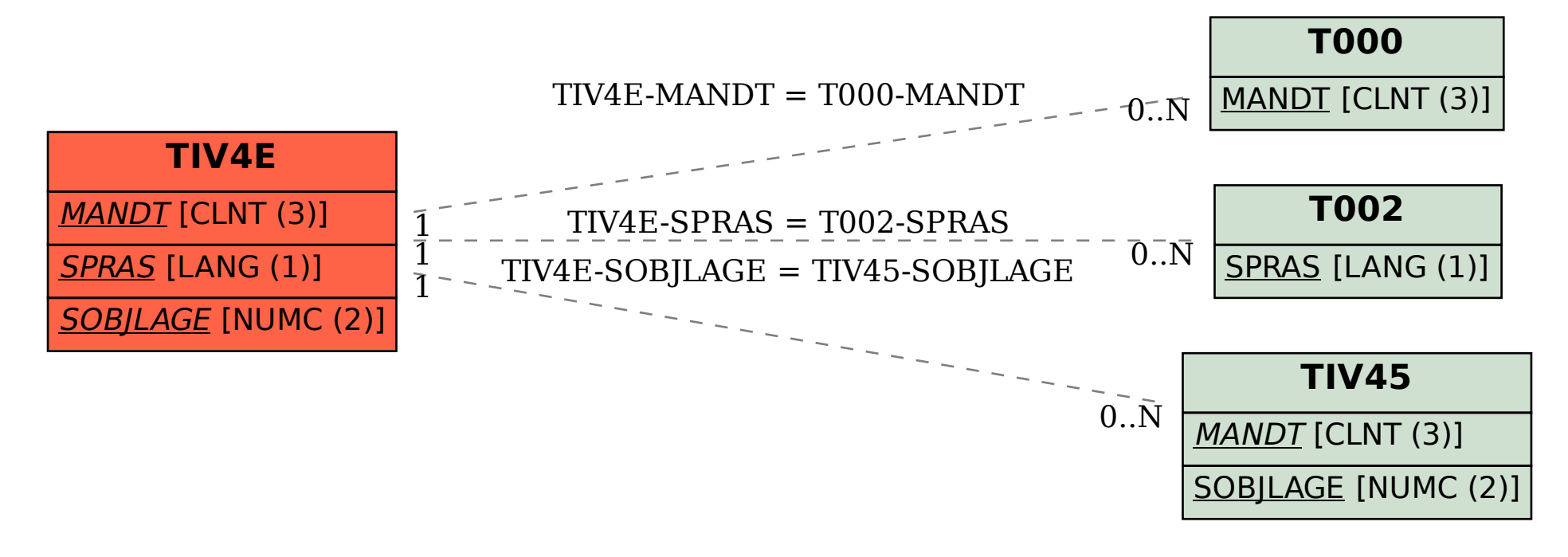